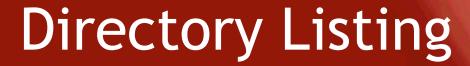

**Caption Listing VFO Pre-Order Job Aid** 

#### Included:

**Directory Listing Common Terms** 

View Full Caption Listing

View Listings Indented with Caption Listing

View 'SEE' Listing

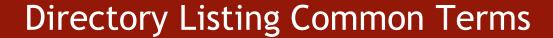

| Finding Name               | Listings can be queried by entering the exact name of the directory listing in the FINDINGNAME field. Up to twelve characters of the listed name can be entered, with no spaces or punctuation. A % sign can be used as a wildcard.  Example: robertsja%                                                                                                    |  |
|----------------------------|----------------------------------------------------------------------------------------------------|--|
|                            |                                                                                                    |  |
| Listed Telephone<br>Number | Listings can be queried by entering the telephone number in question. If there is one or more published listings for a telephone number, the listing(s) are returned. If the telephone number in question is non-listed or non-published, a message stating so is returned.  The LTN field contains this information.  Restriction: an LTN query is available only on the SL style code.                                                                                                    |  |
|                            | The second second secon |  |
| Style Codes                | Directory listing searches include listings for these style codes:                                                                                                    |  |
|                            | CH – Caption Header                                                                                                    |  |
|                            | CI – Caption Indent                                                                                                    |  |

CS – Caption Sub-header SL – Straight line (Single line)

# **Directory Listing Common Terms**

| List ID       | A unique list id is assigned to every directory listing in DPI. A list id is equal to the listed telephone number followed by a number indicating the version of its appearance. An example is listed below. |                     |
|---------------|----------------------------------------------------------------------------------------------------|---------------------|
| Listed Number | Directory Listing                                                                                                    | List ID             |
| 765-442-8212  | Jay's Pizza 123 Main St                                                                                                    | 7654468212 <u>1</u> |
| 765-442-8212  | J & J Pizzeria 123 Main St                                                                                                    | 7654468212 <u>2</u> |

| Package ID    | A package id is assigned to each directory listing. The first 10 digits of a package id identify the BTN of the account on which the listing appears. The last 5 digits of the id identify the unique version or sequence of the listing. Two examples are shown below.  Jay's Pizza: Both listings for Jay's Pizza and J & J Pizzeria are on the same account BTN  Payne Seymour Dr: Each listing is for a different number shown by the first 10 digits of thepkgid. |                                                                                                    |
|---------------|----------------------------------------------------------------------------------------------------|----------------------------------------------------------------------------------------------------|
| Listed Number | Directory Listing                                                                                                    | Package ID                                                                                                    |
| 765-442-8212  | Jay's Pizza 123 Main St                                                                                                    | 7654468212000 <u>01</u>                                                                                                    |
| 765-442-8212  | J & J Pizzeria 123 Main St                                                                                                    | 7654468212000 <u>02</u> Example 2: This example shows that each listing appears on a separate account BTNs.                                   |
| Listed Number | Directory Listing                                                                                                    | Package ID                                                                                                    |
| 765-552-1313  | Payne Seymour Dr                                                                                                    | 7655521313000 <u>01</u>                                                                                                    |
| 765-552-1313  | Payne Seymour Dr                                                                                                    | <ul> <li>765444800000001</li> <li>See note below</li> <li>Note: the last example appears within a caption listing on 765-444-8000.</li> </ul> |

## **Directory Listing Common Terms**

#### Determining the MTN

Single line account

The MTN (Main Telephone Number) is required on all completed DL forms. To find the MTN for an existing directory listing, attempt to find the listing using the listed number.

The following general rules apply:

- When the listed number is a straight line listing, the MTN value is equal to the listed phone number.
- When the listed number is within a caption, the MTN value is equal to the telephone number on which the caption is built. This TN can be a Retail or CLEC account.
- The MTN can always the first 10 digits of the PKGID.

To understand a caption listing it is necessary to pull the package id and list ids. We will use the caption for Wabash Community Unit School District No 348 for our example in this document.

### Caption Listing as seen in the directory book

| 1  | Wabash Community Unit School District No<br>348                        |
|----|------------------------------------------------------------------------|
| 2  | Board of Education Office/Superintendent<br>218 W 13th Street          |
| 3  | Director of Instruction 201 Pear Street Mt Crml                        |
| 2  | South Elementary School 715 W 3rd St<br>Mt Carmel 263-3851             |
| 9  | North Intermediate Center of Education<br>1300 N Walnut Street Mt Crml |
| 3  | Pre-K Program. 262-4623<br>Project C.A.R.E.S. 263-3044                 |
| 13 | Mt Carmel Middle School 1520 Poolar St                                 |
| 0  | Mt Carmel High School 201 N Pear St                                    |
| 2  | Mt Carmel                                                              |
| 0  | 201 Pear Street                                                        |
| 5  | 12626 Highway 1 Mt Crml                                                |

To begin let's start with something we know. We know that the first listing in the caption is 618-262-4181. We submit a Directory listing preorder to obtain the package id and list ids. The following fields will be populated.

TXTYP: TXACT: A

CC: 272C

LTN: 6182624181

State: IL MDNIND: N STYC: CI

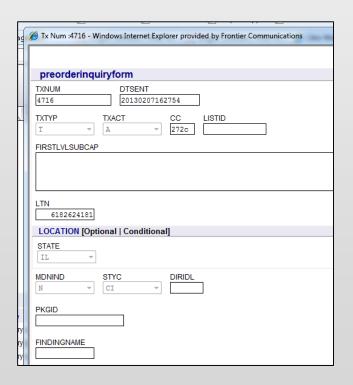

The preorder results are returned, providing us with the package id and the list id.

|                          | Response                                     |
|--------------------------|----------------------------------------------|
| header                   |                                              |
| nterfaceid               | FRONTIER-FRT-LSR-SND-P0-0B                   |
| nessagetype              | EDI                                          |
| ordertype                | PREORDER                                     |
| senderid                 | FTRPO                                        |
| eceiverid                | FTRRCVP0                                     |
| sogversion               | 9.30                                         |
| response                 |                                              |
| ransactiontype           | 855                                          |
| ransactionsetpurposecode | 11                                           |
| acknowledgmenttypecode   | AT                                           |
| preorderinquiryresponse  |                                              |
| xnum                     | 4716                                         |
| ltsent                   | 2013020716:27:00                             |
| xtyp                     | T                                            |
| oc .                     | 272c                                         |
| ocationSection           |                                              |
| state IL                 |                                              |
| irsast                   | IL                                           |
| directorylistingdata     |                                              |
| pa                       | LZ                                           |
| ndnind                   | N                                            |
| ip                       | 62863                                        |
| ano                      | 218                                          |
| asn                      | 13TH ST                                      |
| city                     | MOUNT CARMEL                                 |
| indingname               | BOARDOFEDUCA                                 |
| ano                      | 218                                          |
| asn                      | W 13th Street                                |
| listing                  |                                              |
| tn                       | 6182624181                                   |
| iridl                    | 020716                                       |
| oi                       | 1                                            |
| kgid                     | 618262418100001                              |
| istnm                    | Wabash Community Unit School District No 348 |
| text                     | Board of Education Office/Superintendent     |
| eatn                     | 6182624181                                   |
| istid                    | 61826241811                                  |

To take a closer look at the details of a caption listing two additional searches are necessary.

- 1) Search by Package id
- 2) Search by List id

Note: Searching by package id returns the details of the caption header, caption indents and sub captions. To perform this search, utilize the same TXNUM previously used during the first step, by clicking on the change button.

Update the following fields:

TXNUM: 4717

Remove LTN 6182624181

Package Id 618262418100001

Change STYC to CH

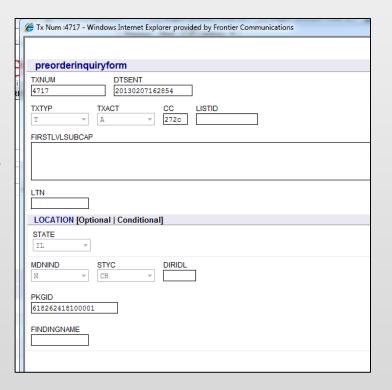

A response is returned, providing the caption header, caption indents and sub captions

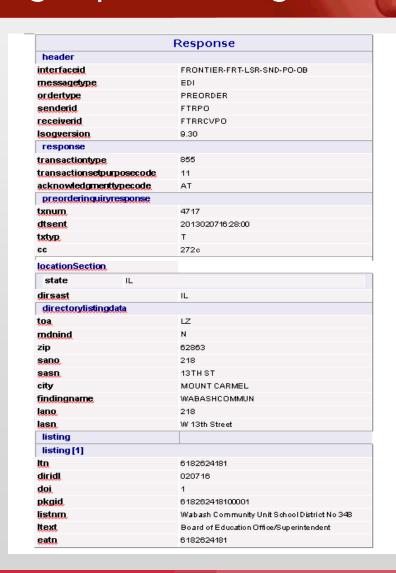

## VFO Pre-Order Viewing Indented Listings

Our next step is to search by List id which returns *indented* listing information. This step is performed for each indented listing, and is limited to the details of the indented listing only. To perform this search utilizes the same TXNUM previously used, by clicking on the change button.

Update the following fields:

Remove package id: 618262418100001

Populate the List id: 61826280481

Change STYC to CI

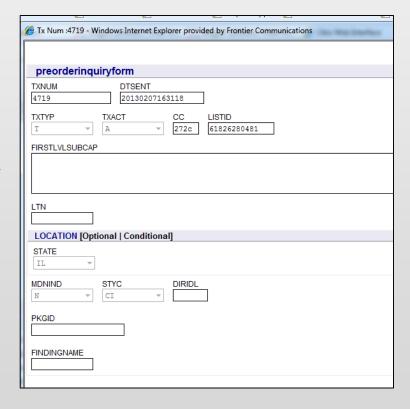

## VFO Pre-Order Viewing Indented Listings

The details of the indented listing is returned

| nterfaceid<br>nessagetype | FRONTIER-FRT-LSR-SND-PO-OE  |
|---------------------------|-----------------------------|
| nessagetype               | FRONTIER-FRI-ESR-SIND-FO-OE |
|                           | EDI                         |
| ordertype                 | PREORDER                    |
| enderid                   | FTRPO                       |
| eceiverid                 | FTRRCVPO                    |
| sogversion                | 9.30                        |
| response                  |                             |
| ransactiontype            | 855                         |
| ransactionsetpurposecode  | 11                          |
| acknowledgmenttypecode    | AT                          |
| preorderinquiryresponse   |                             |
| xnum                      | 4719                        |
| Itsent                    | 2013020716:31:00            |
| xtyp                      | T                           |
| cc                        | 272c                        |
| ocation Section           |                             |
| state                     | IL                          |
| lirsast                   | IL .                        |
| directorylistingdata      |                             |
| oa                        | LZ                          |
| ndnind                    | N                           |
| tip                       | 62863                       |
| ano                       | 218                         |
| easn                      | 13TH ST                     |
| city                      | MOUNT CARMEL                |
| indingname                | DIRECTOROFIN                |
| ast                       | IL                          |
| azc                       | 62863                       |
| ano                       | 201                         |
| asn                       | N Pear Street               |
| aloc                      | Mt Carmel                   |
| listing                   |                             |
| tn                        | 6182628048                  |
| liridl                    | 020716                      |
| loi                       | 1                           |
| okgid                     | 618262418100001             |
| istnm                     | Director Of Instruction     |
| eatn                      | 6182624181                  |

## VFO Pre-Order Caption Listing 'SEE' Listing

#### SEE Listing (CSR Preorder)

When a directory listing appears within a caption, a CSR returns the directory code SEE followed by the (lead) telephone number for the caption listing. If the TN appears under several captions, the CSR returns several SEE codes followed by the lead number for each caption.

| E               |                              |
|-----------------|------------------------------|
| 272c            |                              |
|                 |                              |
|                 |                              |
| ATN: 6182628886 |                              |
| LST             |                              |
| SA 201 PEAR     | ST , MOUNT CARMEL , IL 62863 |
| SEE             | 618-262-4181                 |
| BILL            |                              |
| USI             | 250082891475                 |
| Name            | ***WABASH COMMUNITY SCHOOL   |
| Address Line 1  | ***BIG RIVER TEL CO, LLC     |
| Address Line 2  | 24 S MINNESOTA ST            |
|                 |                              |

In this example, we're looking for the directory listing on 618-262-8886. The CSR returns **SEE 618-262-4181** indicating that the only directory listing for 262-8886 appears under the caption on 618-262-4181.

Follow the DLI preorder steps to get the details of the indented listing, or the entire caption.